# Vector vs. bitmap

**Dear Customer** 

With this explanation we would like to help you understand better the types and properties of print-ready files we use.

We look forward to hearing from you and hope for a good collaboration.

Contact us via 98 80 07 98 or storm@stormtextil.dk

Kind regards, Storm Textil

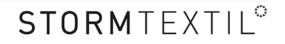

**Bitmap** images (or raster images) consist of pixels (raster), with a defined location and color value. The resolution of the images is measured in dpi, dots per inch, and describes the number of picture pixels per inch.

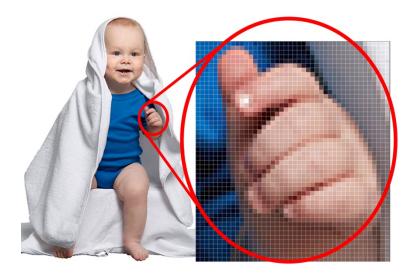

A print file is typically 300 dpi, i.e. there are 300 pixels per inch on the image in 1:1 size. If we enlarge the pictures, the raster becomes visible.

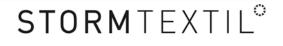

**Vector graphics** contain mathematical descriptions of points, lines and their relations, which define, how the graphic looks like.

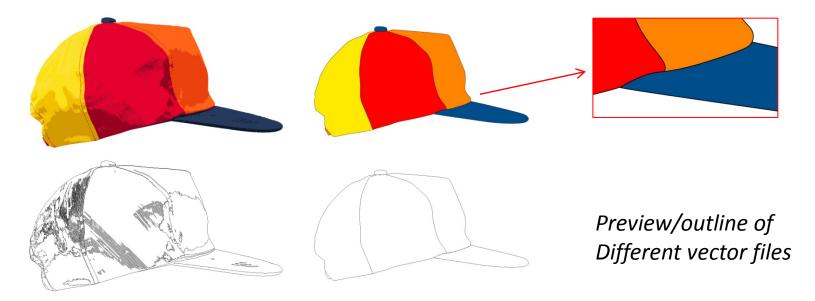

Vector graphic has an advantage: it can be scaled up and down without quality loss; the motif has always the same sharpness. The file size is approximately the same, regardless the width and height of the image. Generally, a vector graphic has a smaller file size than a bitmap graphic. Vector graphics are suitable for logos.

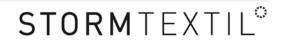

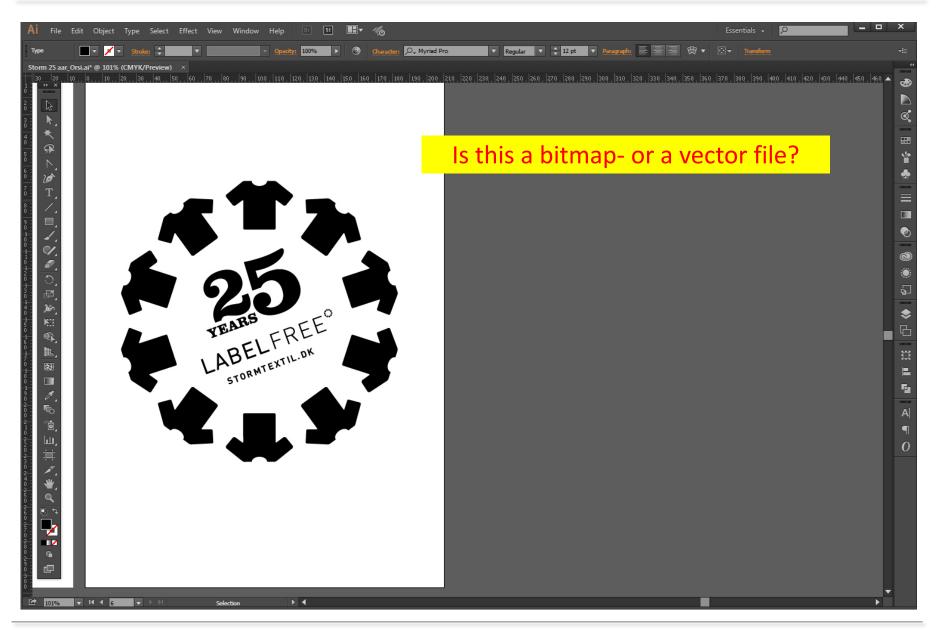

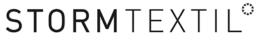

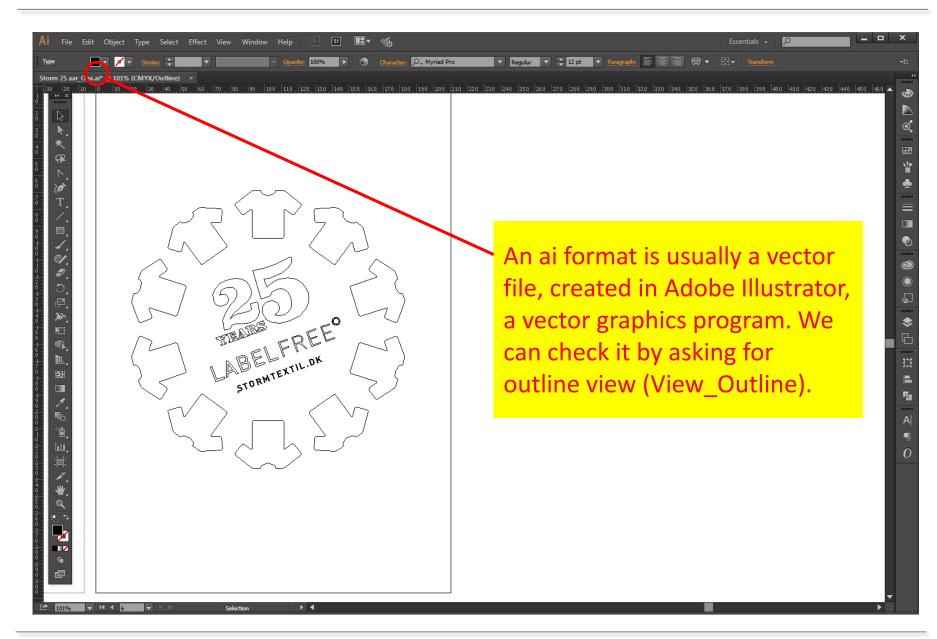

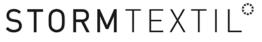

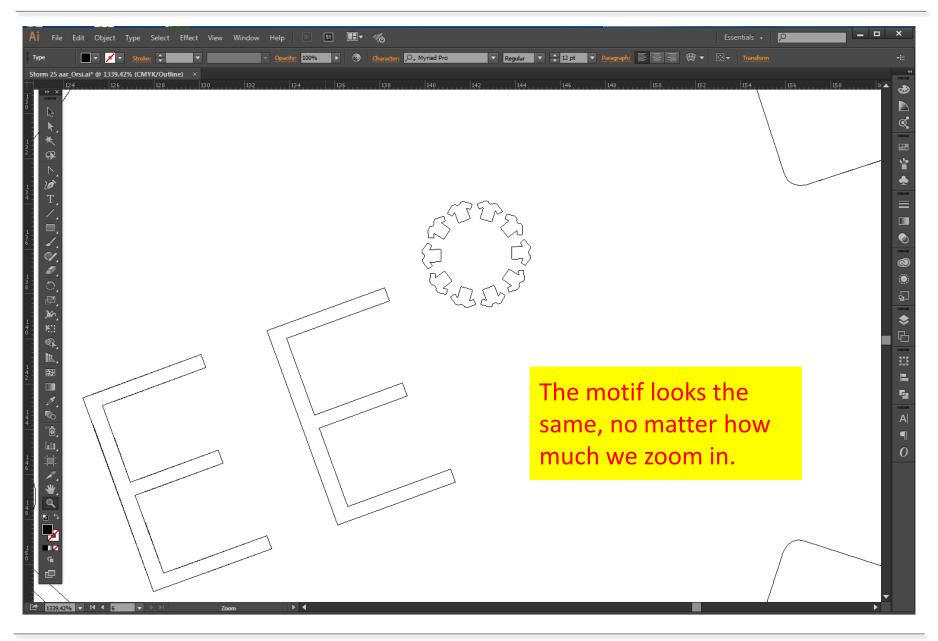

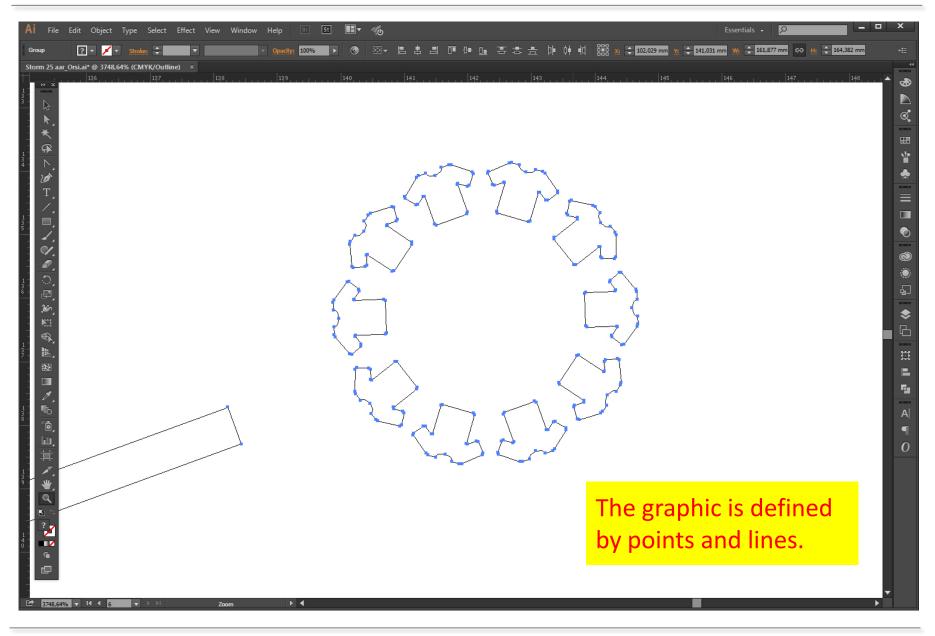

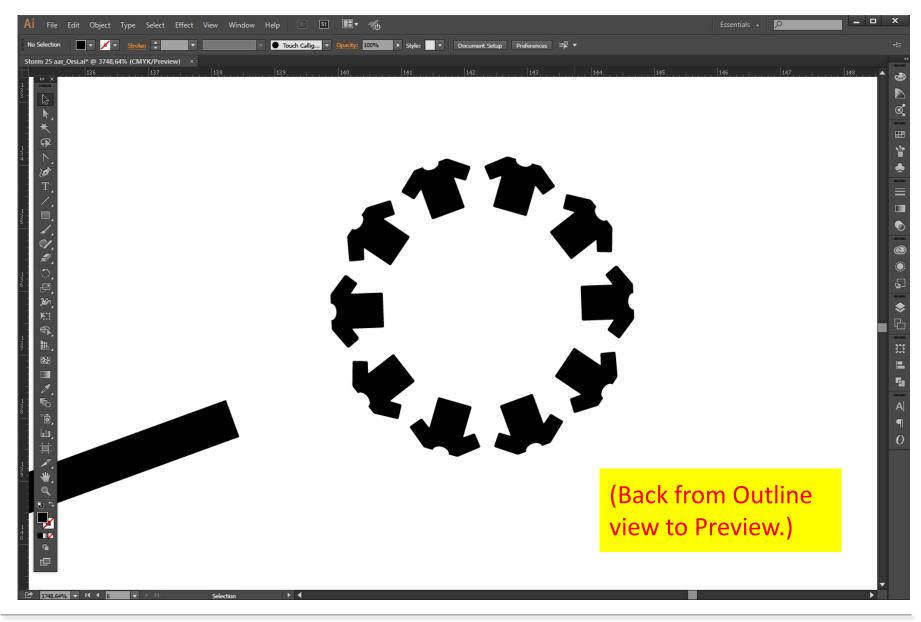

#### Is this a bitmap- or a vector file?

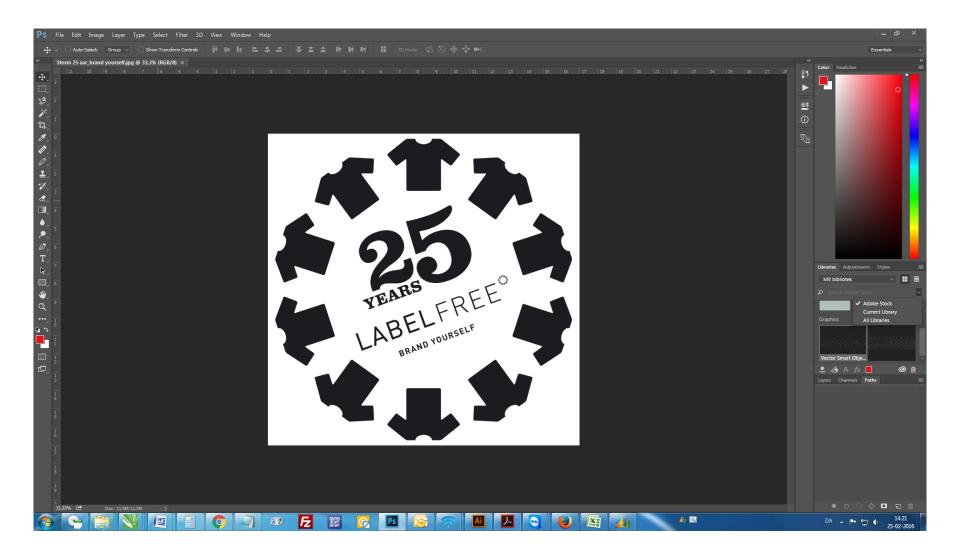

# STORMTEXTIL

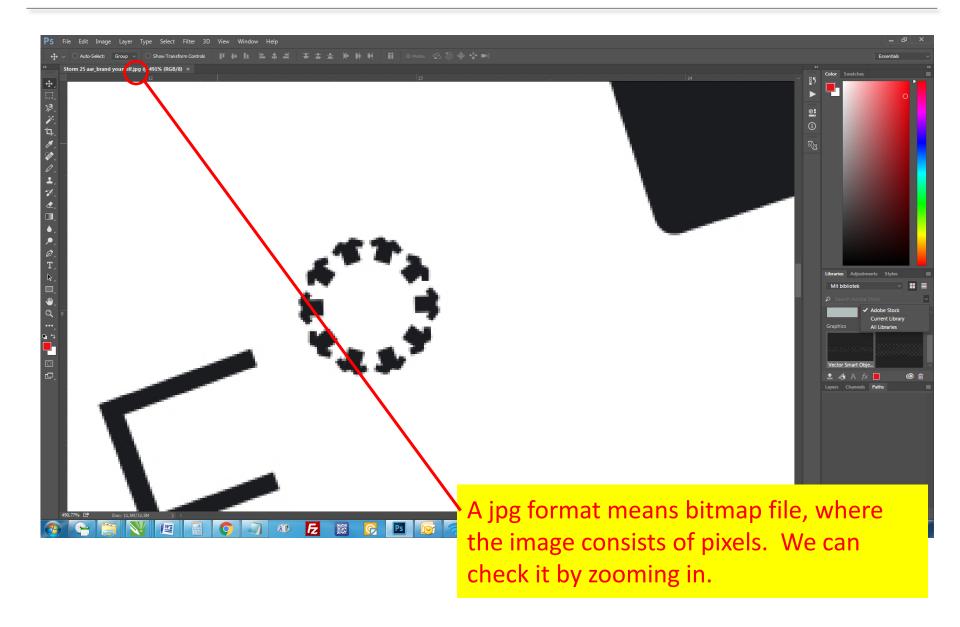

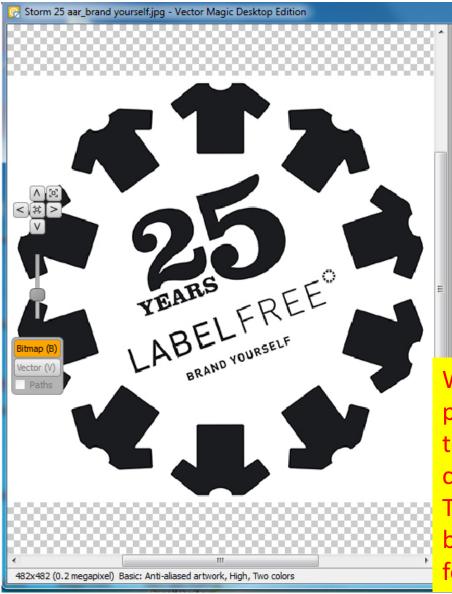

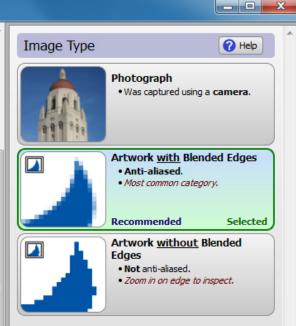

We have Vector Magic, a "magic" program, which can trace bitmap files to vector format by measuring the contrast of the different color fields. The result depends on the quality of the bitmap file. Is this image good enough for tracing?

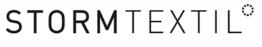

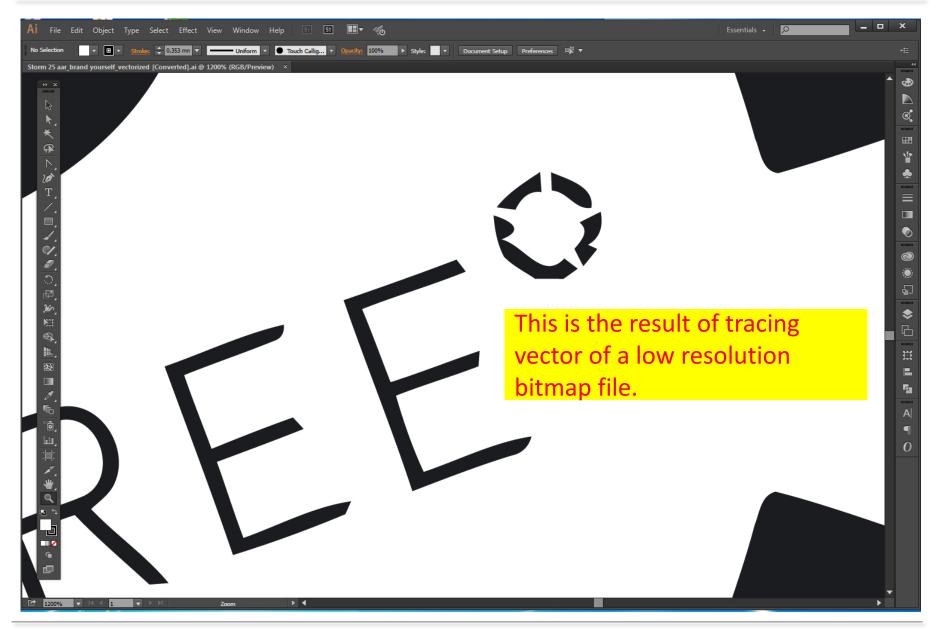

#### Comparison

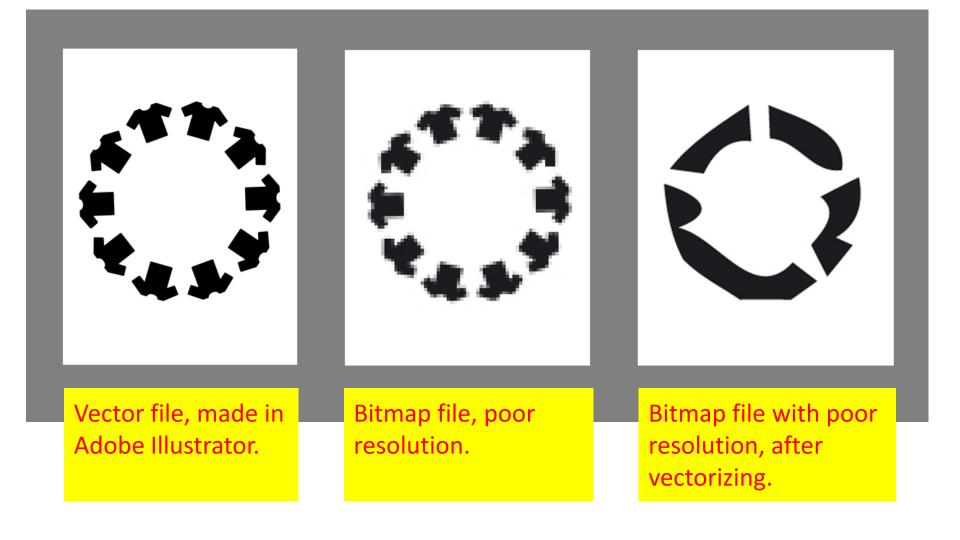

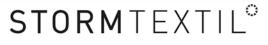

#### Is it possible to make a small bitmap image bigger?

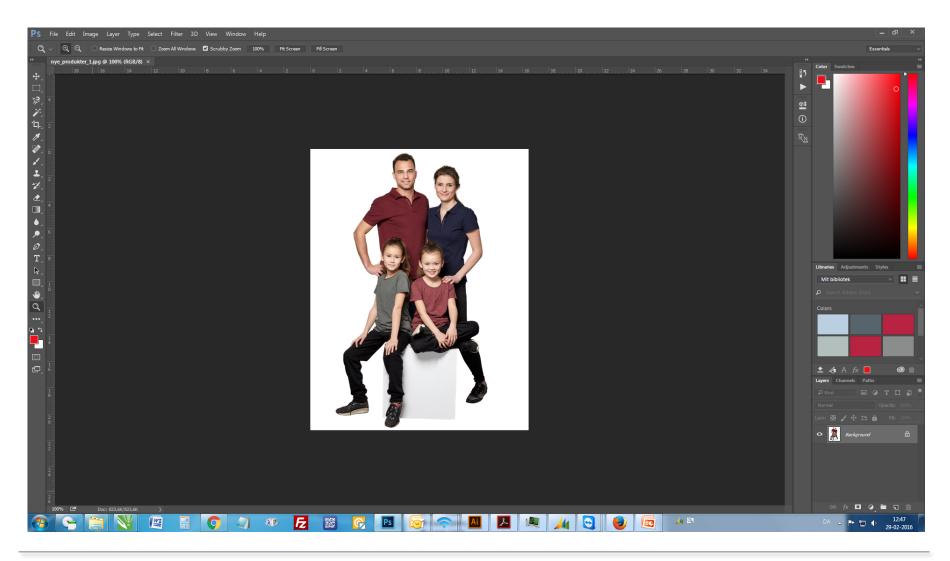

# STORMTEXTIL°

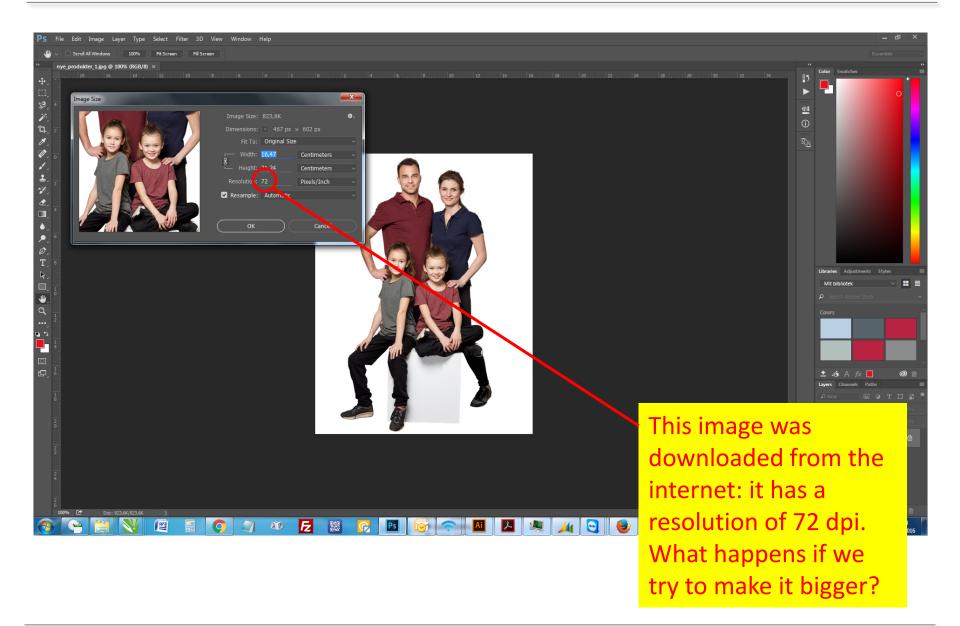

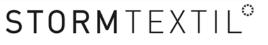

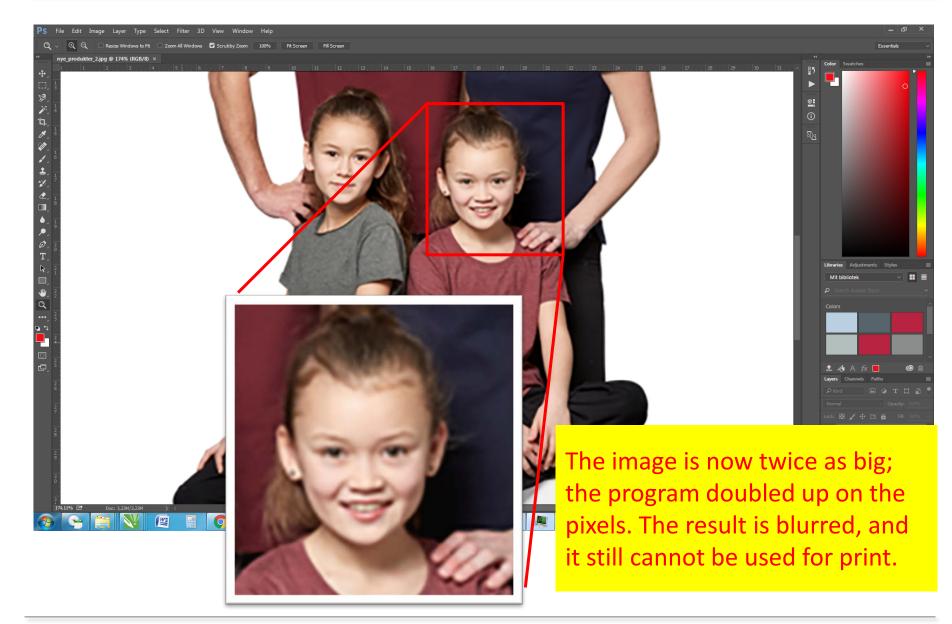

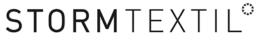

#### This is also a jpg file. Can we use it for print?

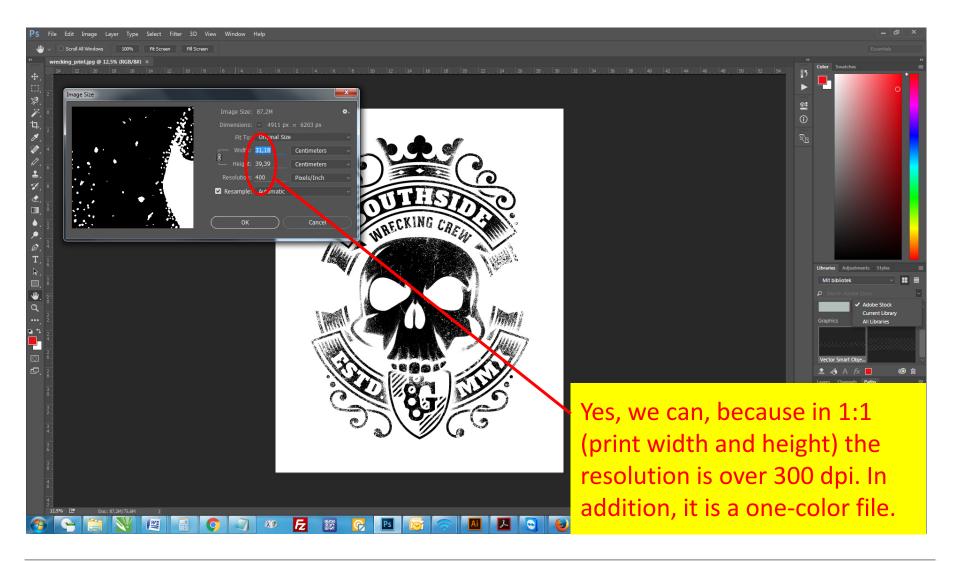

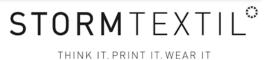

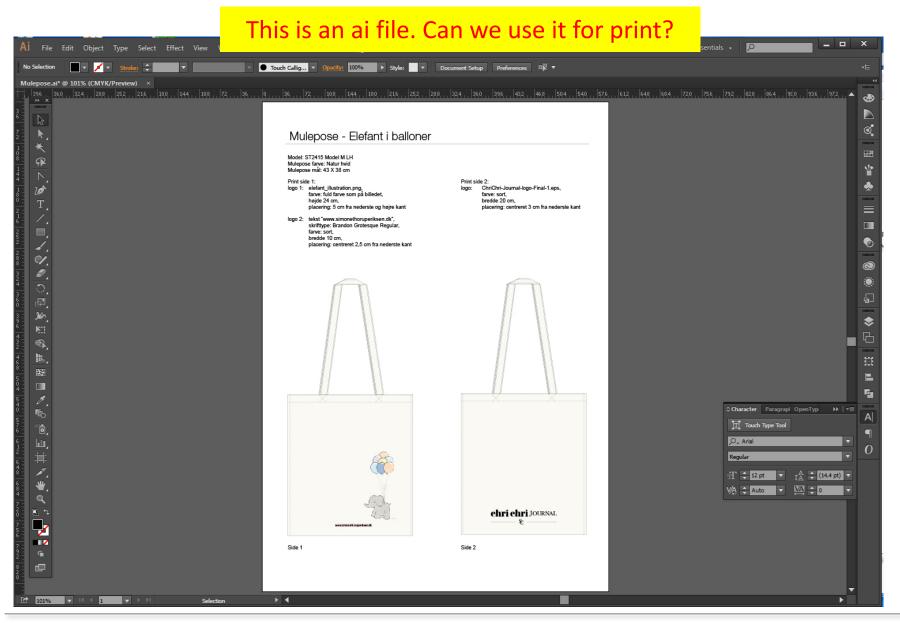

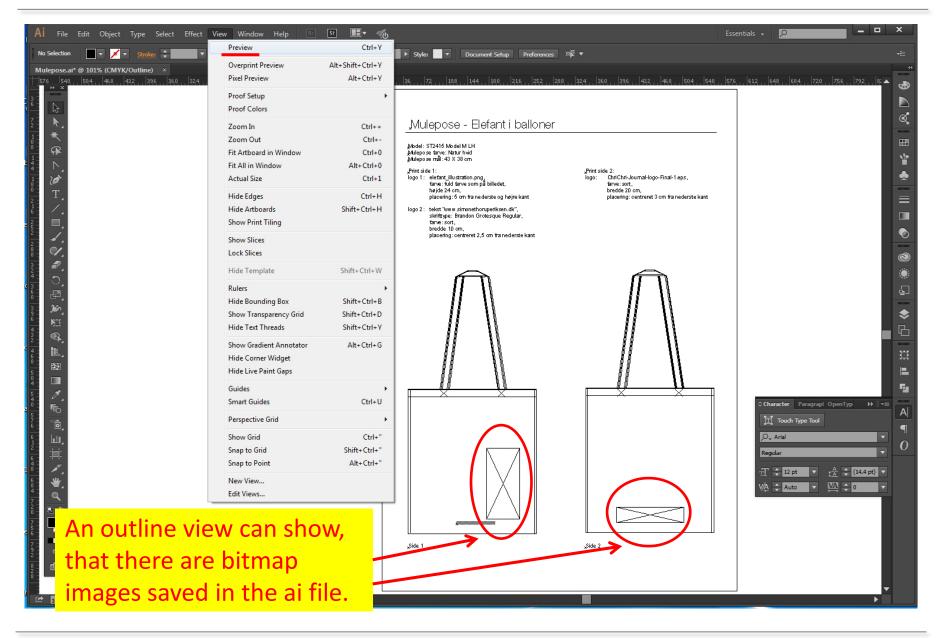

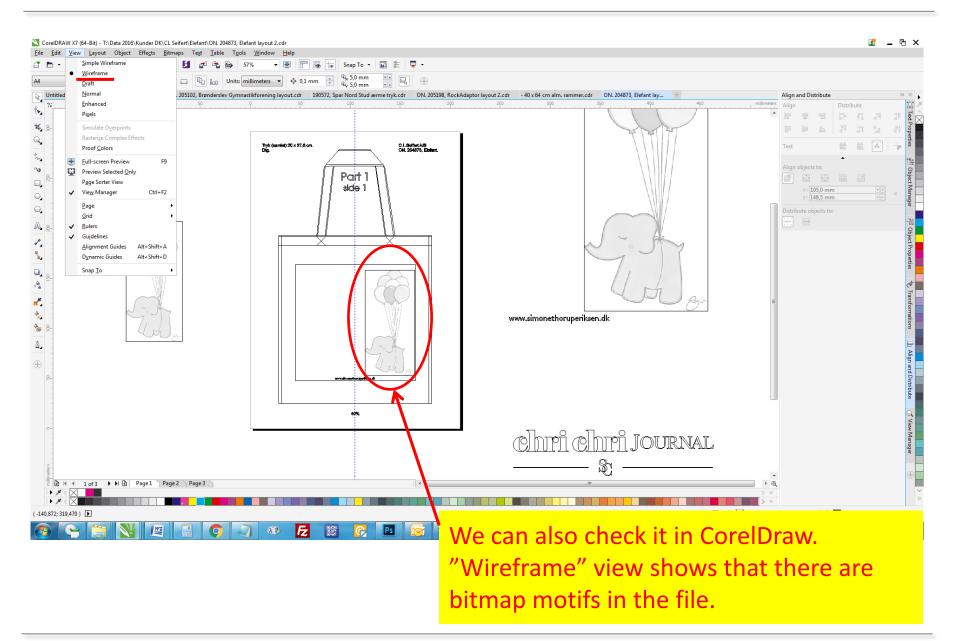

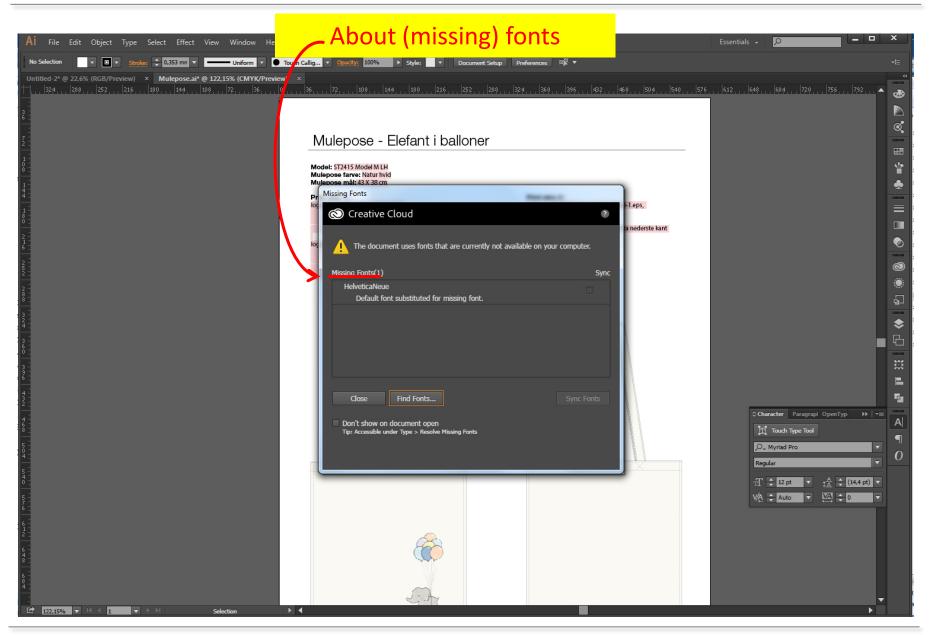

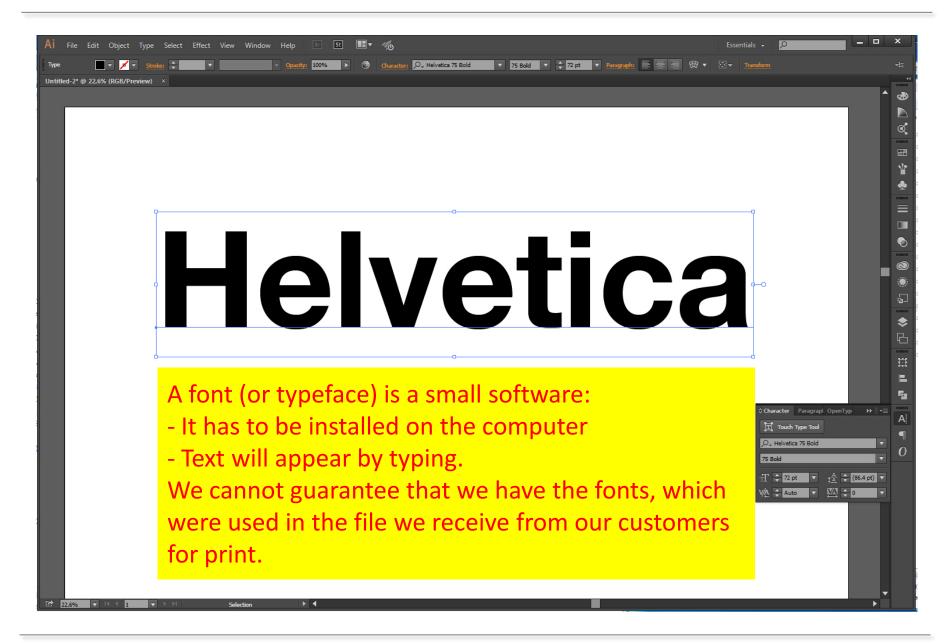

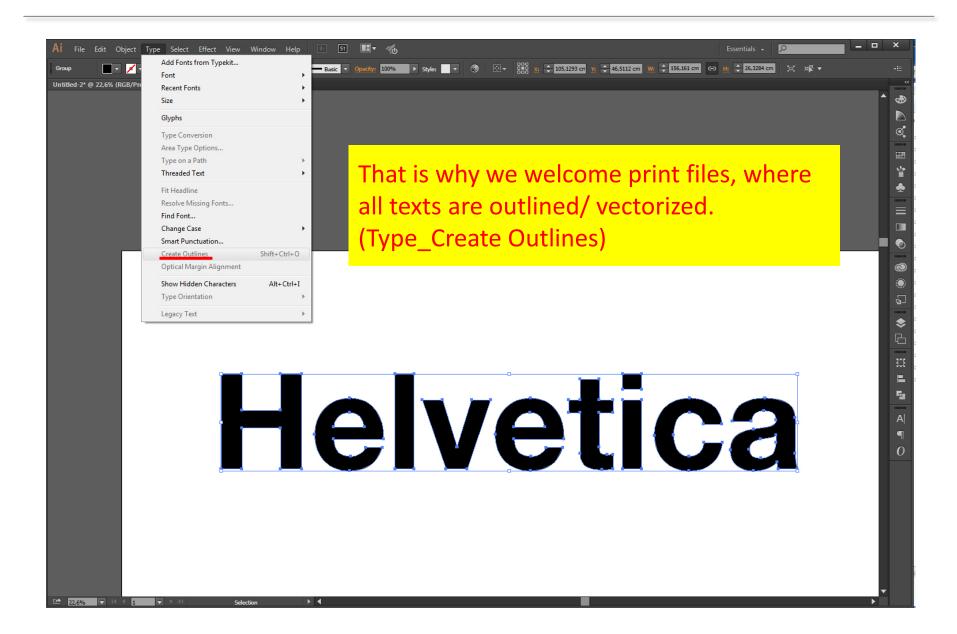

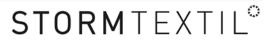

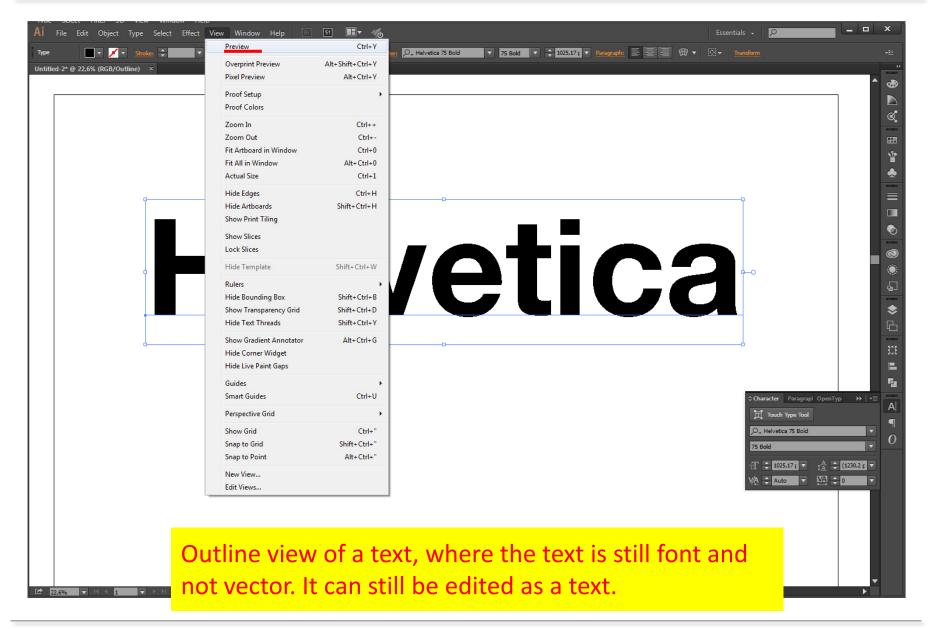

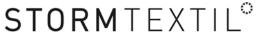

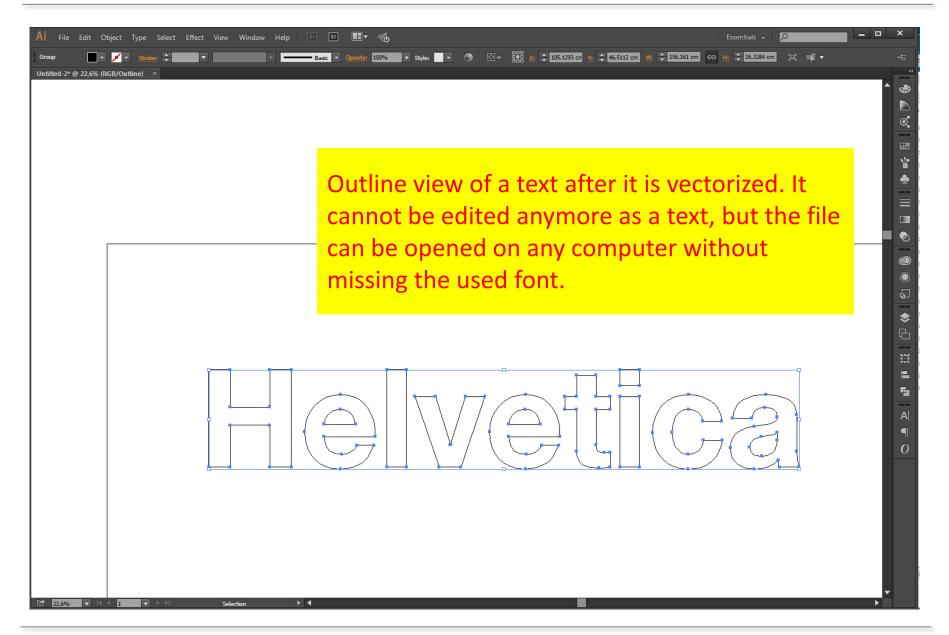

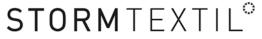

#### About the most used file formats:

-Ai: Adobe Illustrator's format, basically vector graphic, but can contain bitmap elements.

-Jpg: Bitmap/raster image. Often used on the internet. Resolution has to be controlled (min. 300 dpi).

-Cdr: CorelDraw's format, basically vector graphic, but can contain bitmap elements.

-**Pdf**: "It is like a lady's handbag– you can never know what it contains." (Quote from Kim.) Several programs (for example Photoshop, Illustrator, CorelDraw, World, PowerPoint, etc.) can save or export pdf, that is why a pdf should ALWAYS be checked. It can contain both vector and bitmap motifs.

-Png: Bitmap file, often with transparent background.

-Bmp: Bitmap.

-Tif: Bitmap/raster image.

-**Eps**: can contain both vector and bitmap motifs, since several programs (for example Photoshop and Illustrator) can save eps files.

-**Psd**: Photoshop document, bitmap/raster image.

-Gif: Bitmap/raster image, mostly used on the internet, often animated. Can NOT be printed.

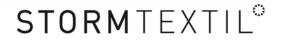